## §22. Аффинные квадрики

Всюду в этом параграфе мы по умолчанию считаем, что основное поле k бесконечно и характеристика char  $\mathbb{k} \neq 2$ .

22.1. Проективное оснащение аффинного пространства. Рассмотрим векторное пространство  $V = \mathbb{k}^n$  с координатами  $(x_1, \ldots, x_n)$  и вложим ассоциированное с ним аффинное пространство А<sup>n</sup> = A(V) в качестве стандартной аффинной карты  $U_0 = U_{x_0} = e_0 + V$  в проективизацию  $\mathbb{P}_n = \mathbb{P}(W)$  векторного пространства  $W = \mathbb{k} \cdot e_0 \oplus V$  с координатами  $(x_0, x_1, \ldots, x_n)$ . Бесконечно удалённую гиперплоскость этой карты обозначим через  $L_{\infty} = \text{Ann}(x_0) = \mathbb{P}(V)$ . Точки  $u \in L_{\infty}$  представляют собою направления в  $U_0$  в том смысле, что каждая проективная прямая  $(pu) \subset \mathbb{P}_n$ , где  $p \in U_0$ ,  $u \in L_\infty$ , пересекает аффинную карту  $U_0$  по аффинной прямой с параметрическим уравнением  $p + ut$ , где  $t$  пробегает  $\mathbb{k}$ .

22.1.1. Вложение аффинной группы в проективную. Напомню<sup>1</sup>, что аффинная группа

$$
Aff(U_0) \simeq V \rtimes GL(V)
$$

состоит из биективных аффинных отображений<sup>2</sup>  $\mathbb{A}(U_0) \to \mathbb{A}(U_0)$  и является полупрямым произведением<sup>3</sup> нормальной подгруппы сдвигов<sup>4</sup>  $V \subset Aff(U_0)$  и полной линейной группы GL(V), вложенной в Aff(U<sub>0</sub>) как стабилизатор начальной точки  $e_0 \in A(U_0)$ . Будем называть две фигуры в  $\mathbb{A}(U_0)$  аффинно конгруэнтными, если существует аффинное преобразование, переводящее одну их них в другую.

Предложение 22.1

<span id="page-0-3"></span>Аффинная группа Aff( $U_0$ ) канонически изоморфна подгруппе проективной группы PGL(W), образованной всеми проективными преобразованиями  $\mathbb{P}(W) \Rightarrow \mathbb{P}(W)$ , переводящими в себя бесконечно удалённую гиперплоскость  $L_{\infty}$  аффинной карты  $U_0$ .

Доказательство. Пусть аффинное отображение  $\varphi: U_0 \rightarrow U_0$  переводит точку  $e_0 + v$  в точку  $\varphi(e_0) + D_{\varphi}(v)$ , и его дифференциал  $D_{\varphi}: V \to V$  является линейным изоморфизмом. Тогда линейное отображение  $f: W \to W$ ,  $x_0 e_0 + v \mapsto x_0 \varphi(e_0) + D_\varphi(v)$ , переводит в себя гиперплоскость  $V = \text{Ann}(x_0) \subset W$ . Если  $x_0 e_0 + v \in \text{ker } f$ , то  $x_0 \varphi(e_0) = -D_{\varphi}(v) \in V = \text{Ann}(x_0)$ , откуда  $x_0 = 0$ и  $v \in \text{ker } D_{\varphi} = 0$ . Тем самым,  $f \in GL(W)$ . Проективизация  $\overline{f}$ :  $\mathbb{P}(W) \to \mathbb{P}(W)$  переводит в себя бесконечно удалённую гиперплоскость  $L_{\infty} = \mathbb{P}(V)$  и аффинную карту  $U_0$ , причём  $f|_{U_0} = \varphi$ .

Наоборот, если задаваемое линейным автоморфизмом  $f: W \rightarrow W$  проективное преобразование  $\overline{f}$ :  $\mathbb{P}(W) \cong \mathbb{P}(W)$  переводит в себя гиперплоскость  $L_{\infty} = \mathbb{P}(V) \subset \mathbb{P}(W)$ , то  $f(V) \subset V$ , и так как im  $f \not\subset V$ , вектор  $f(e_0) = \lambda e_0 + u$ , где  $u \in V$  и  $\lambda \neq 0$ . Линейный изоморфизм  $g = \lambda^{-1} f$ :  $W \rightarrow W$  переводит каждый вектор  $e_0 + v \in U_0$  в вектор  $e_0 + \lambda^{-1} u + \lambda^{-1} f(v) \in U_0$ . Таким образом, проективное преобразование  $f = \overline{g}$  отображает аффинную карту  $U_0$  в себя и действует на ней как аффинное преобразование с дифференциалом  $\lambda^{-1} f|_{v}$ , переводящее точку  $e_0$  в точку  $e_0 + \lambda^{-1}u$ .  $\Box$ 

 $1$ См. n° 2.2 на стр. 28.

<sup>&</sup>lt;sup>2</sup>См. n° 2.1 на стр. 24.

 $3$ См. n° 2.3 на стр. 30.

<span id="page-0-2"></span><span id="page-0-1"></span><span id="page-0-0"></span><sup>&</sup>lt;sup>4</sup>Т. е. преобразований  $\tau_v$ :  $\mathbb{A}(U_0) \to \mathbb{A}(U_0)$ ,  $p \mapsto p + v$ , с тождественным дифференциалом  $D_{\tau_v} = \mathrm{Id}_V$ .

**22.1.2. Проективное замыкание аффинной квадрики.** Аффинной квадрикой в  $\mathbb{A}^n = \mathbb{A}(V)$ называют фигуру  $Q = \{v \in \mathbb{A}^n \mid f(v) = 0\},$  заданную неоднородным уравнением степени два

$$
f(x_1, ..., x_n) = f_0 + f_1(x_1, ..., x_n) + f_2(x_1, ..., x_n) = 0, \text{ r,}
$$
  

$$
f_0 = \beta_{00} \in \mathbb{R}, f_1(x_1, ..., x_n) = 2 \sum_{j=1}^n \beta_{0j} x_j \in V^*, f_2(x_1, ..., x_n) = \sum_{i,j=1}^n \beta_{ij} x_i x_j \in S^2 V^*.
$$
<sup>(22-1)</sup>

<span id="page-1-1"></span>Проективное замыкание<sup>1</sup>  $\overline{Q} = V(q) \subset \mathbb{P}_n$  аффинной квадрики  $Q \subset U_0$  является множеством нулей однородной квадратичной формы  $q(x_0, x_1, \ldots, x_n) = x_0^2 f_0 + x_0 f_1(x_1, \ldots, x_n) + f_2(x_1, \ldots, x_n)$ с матрицей Грама  $B = (\beta_{ij}), 0 \le i, j \le n$ , которую иногда называют *расширенной* матрицей Грама аффинной квадрики Q. При  $x_0 = 1$  уравнение  $q(x) = 0$  превращается в уравнение (22-1). Поэтому  $\overline{Q} \cap U_0 = Q$ . Пересечение проективной квадрики  $\overline{Q}$  с бесконечно удалённой гиперплоскостью  $L_{\infty} = \mathbb{P}(V) = \mathbb{P}_n \setminus U_0$  обозначается  $Q_{\infty} \stackrel{\text{def}}{=} \overline{Q} \cap L_{\infty} = \overline{Q} \setminus Q \subset \mathbb{P}(V)$  и называется асимптотической квадрикой аффинной квадрики Q. Эта квадрика задаётся однородной компонентой второй степени  ${f}_2\, =\, {q}|_V\, \in\, {{}S^2}V^*$  неоднородного многочлена (22-1) и имеет ма[триц](#page-1-1)у Грама  $B_{\infty} = (\beta_{ij})$  с 1  $\leqslant i, j \leqslant n$ , которая является правой нижней угловой  $n \times n$ -подматрицей расширенной матрицы Грама В.

### Предложение 22.2

Пусть непустые аффинные квадрики  $Q',Q''\subset U_0$  имеют в  $\mathbb{P}_n$  проективные замыкания  $\overline{Q}'$  и  $\overline{Q}''$ . Тогда  $Q^{\,\prime}$  и  $Q^{\,\prime\prime}$  аффинно конгруэнтны если и только если существует такое проективное преобразование  $g: \mathbb{P}_n \to \mathbb{P}_n$ , что  $g(\overline{Q}') = \overline{Q}''$  и  $g(L_{\infty}) = L_{\infty}$ .

Доказательство. Согласно предл. 22.1, аффинные преобразования пространства  $U_0$  суть проективные преобразования пространства  $\mathbb{P}_n$ , переводящие в себя бесконечно удалённую гиперплоскость  $L_\infty\subset \mathbb{P}_n.$  Если такое проективное преобразование  $g$  переводит  $\overline{Q}'$  в  $\overline{Q}''$ , то его ограничение на карту  ${U}_0=\mathbb{P}_n\setminus L_\infty$  переводит  $Q'=\overline{Q}'\setminus L_\infty$  в  $Q''=\overline{Q}''\setminus L_\infty.$  Наоборот, если ограничение проективного пре[образовани](#page-0-3)я  $g$  на карту  $U_0$  переводит  $Q'=\overline{Q}'\smallsetminus L_\infty$  в  $Q''=\overline{Q}''\smallsetminus L_\infty,$ то проективные квадрики  $g(\overline{Q}')$  и  $\overline{Q}''$  совпадают друг с другом всюду вне гиперплоскости  $L_\infty.$ Идущая ниже лем. 22.1 утверждает, что тогда они совпадают всюду.

### Лемма 22.1

Если гиперплоскость  $H \subset \mathbb{P}_n$  и непустая проективная квадрика  $P \subset \mathbb{P}_n$  над бесконечным полем  $\Bbbk$  таковы[, что](#page-1-2)  $P \not\subset H$  и  $H \not\subset P$ , то пересечение  $P \cap H$  однозначно восстанавливается по дополнению  $P \setminus H$ .

<span id="page-1-2"></span>Доказательство. При  $n = 1$  это следует из прим. 17.6 на стр. 208. Пусть  $n \ge 2$  и  $P = V(q)$ . Если квадрика  $P$  гладкая, то над бесконечным полем в дополнении  $P \setminus H$  найдутся  $n + 2$  точки, никакие  $n + 1$  из которых не лежат в одной гиперплоскости.

Упражнение 22.1. Убедитесь в этом.

Полярное преобразование $^2\,\overline q$  :  $\,\mathbb P(V)\cong\mathbb P(V^*)$  переводит эти точки в их касательные гиперплоскости и тем самым однозначно ими определяется. По полярному преобразованию однозначно с точностью до пропорциональности восстанавливается матрица Грама формы  $q$ , а значит, и сама квадр[и](#page-1-3)ка Р. Если квадрика Р особа, но в дополнении  $P \setminus H$  есть гладкая точка  $a$ , рассмотрим

 $1$ См. n° 17.4.3 на стр. 213.

<span id="page-1-3"></span><span id="page-1-0"></span> $\rm ^{2}C$ м. n $\rm ^{\circ}$  19.1 на стр. 233.

любое дополнительное к Sing P проективное подпространство  $L \ni a$ . По теор. 17.1 на стр. 209 квадрика P является линейным соединением подпространства Sing P и непустой гладкой квадрики  $P' = P \cap L \ni a$ . По уже доказанному, пересечение  $P' \cap H'$  этой гладкой квадрики с гиперплоскостью  $H' = H \cap L$  в пространстве L однозначно определяется дополнением  $P' \setminus H'$ . Пересечение Sing  $P \cap H$  также однозначно восстанавливается по  $P \setminus H$ , так как каждая прямая  $(ab)$  с  $b \in$  Sing  $P \cap H$  лежит на P и все точки этой прямой кроме точки b лежат в  $P \setminus H$ . Поэтому пересечение  $P \cap H$ , будучи линейным соединением  $P' \cap H$  с Sing  $P \cap H$ , тоже однозначно восстанавливается по дополнению  $P \setminus H$ . Ну а если в дополнении  $P \setminus H$  есть особая точка  $a$ , то любая прямая  $(ab)$  с  $b \in P \cap H$  целиком лежит на квадрике и пересекает H ровно по точке b. Значит, и в этом случае пересечение  $P \cap H$  восстанавливается по  $P \setminus H$ .  $\Box$ 

# Определение 22.1

<span id="page-2-3"></span>Аффинная квадрика  $Q \subset \mathbb{A}^n = \mathbb{A}(V)$  с проективным замыканием  $\overline{Q} \subset \mathbb{P}_n = \mathbb{P}(W)$  и асимптотической квадрикой  $Q_{\infty} = \overline{Q} \cap L_{\infty}$  называется гладкой центральной, если обе квадрики  $\overline{Q}$ ,  $Q_{\infty}$ гладкие, параболоидом — если  $\overline{Q}$  гладкая, а  $Q_{\infty}$  особая, (простым) конусом — если  $\overline{Q}$  особая, а  $Q_{\infty}$  гладкая, и цилиндром — если обе проективные квадрики  $\overline{Q}$ ,  $Q_{\infty}$  особы.

22.2. Гладкие центральные квадрики. Если обе проективные квадрики  $\overline{Q}$  и  $Q_\infty = \overline{Q} \cap L_\infty$  гладкие, бесконечно удалённая гиперплоскость  $L_{\infty}$  не является касательной к  $\overline{Q}$  трансверсально, и её полюс  $c$  относительно  $\overline{Q}$  лежит в  $U_{0} \smallsetminus Q.$  Он является центром симметрии аффинной квадрики Q, так как по предл. 19.1 на стр. 234 на любой проходящей через с прямой, пересекающей квадрику в точках  $a$  и  $b$ , а бесконечно удалённую гиперплоскость — в точке  $d$ , выполняется равенство  $[d, c, a, b] = -1$ , означающее, что точка с является барицентром точек  $a, b$ .

На языке уравнений, квадрика Q центральна если и только если оба определителя det B, det  $B_{\infty}$  отличны от нуля. Центр с, будучи полюсом гиперплоскости  $x_0 = 0$ , удовлетворяет линейному уравнению  $c B = (1 : 0 : ... : 0)$ . Его однородные координаты пропорциональны верхней строке присоединённой матрицы  $B^{\vee}$  расширенной матрицы Грама $^{1}$ :

$$
c = (1 : -B_{01}/B_{00} : ... : (-1)^n B_{0n}/B_{00}).
$$

Так как вектор с ортогонален подпространству V, любой набор векторов  $v_1, \ldots, v_n \in V$ , составляющий ортогональный базис формы  $f_2 = q|_V$ , образует вместе с с ортогональный базис для формы q в W. В однородных координатах  $(x_0 : x_1 : ... : x_n)$  относительно этого базиса квадратичная форма q записывается в виде  $a_0x_0^2 + a_1x_1^2 + \cdots + a_nx_n^2 = 0$ , где все  $a_i \neq 0$ . В карте  $U_0$ в аффинном репере с началом в точке  $c \in U_0$  и осями, направленными вдоль векторов  $v_i$ , это уравнение приобретает вид  $b_1x_1^2 + b_2x_2^2 + \cdots + b_nx_n^2 = 1$ , где  $b_i = -a_i/a_0$ . Над алгебраически замкнутым полем k это уравнение можно упростить и дальше: умножая базисные векторы на подходящие константы, получаем  $x_1^2 + x_2^2 + \cdots + x_n^2 = 1$ . Таким образом, над алгебраически замкнутым полем все гладкие центральные аффинные квадрики аффинно конгруэнтны. Над полем R уравнение приводится к виду

<span id="page-2-2"></span>
$$
x_1^2 + \dots + x_r^2 - x_{r+1}^2 - \dots - x_{p+s}^2 = \pm 1, \quad \text{rge} \quad r \ge s \ge 0, \ r + s = n \tag{22-2}
$$

и при чётном  $n \leq s = n/2$  в правой части стоит<sup>2</sup> +1. При  $r > s$  и правой части +1 проективное замыкание  $\overline{Q}$  квадрики (22-2) имеет сигнатуру  $(r, s + 1)$  и планарность s. При  $r > s$  и

<sup>&</sup>lt;sup>1</sup>Через  $B_{ij}$  здесь и далее обозначается определитель  $n \times n$ -подматрицы расширенной матрицы Грама В, стоящий в дополнении к её і-той строке и ј-тому столбцу.

<span id="page-2-1"></span><span id="page-2-0"></span><sup>&</sup>lt;sup>2</sup>При  $r = s = n/2$  смена знака у обоих частей и перенумерация переменных превращает уравнение (22-2) с правой частью -1 в аналогичное уравнение с правой частью +1.

правой части  $-1$  квадрика  $\overline Q$  имеет сигнатуру ( $r+1,s$ ) и планарность ( $s-1$ ). При чётном  $n$  и  $r = s = n/2$  квадрика  $\overline{Q}$  имеет планарность  $n/2$ .

Асимптотическая квадрика  $Q_{\infty} = \overline{Q} \cap L_{\infty}$  аффинной квадрики (22-2) задаётся в том же базисе пространства  $L_{\infty} = \mathbb{P}(V)$  уравнением  $x_1^2 + \cdots + x_r^2 - x_{p+1}^2 - \cdots - x_{p+s}^2 = 0$  и является  $(s-1)$ -планарной. Мы заключаем, что если центральная квадрика  $\overline{Q}$  имеет тип $^1$   $Q_{d,m}$ , то её асимптотическая квадрика имеет тип  $Q_{d-1,m-1},$  если правая часть уравнения (22-2) равна  $-1$ или  $d=2m$ , и имеет тип  $Q_{d-1,m}$ , если правая часть уравнения (22-2) равна +1 и  $d\neq 2m$ . Таким образом, все аффинные квадрики (22-2) попарно аффинно не конгруэнтны.

Среди них имеется ровно одна пустая — это квадрика  $\sum x_i^2 = -1$  планарности -1, задаваемая уравнением  $\sum x_i^2 = -1$ . Также имеется ровно одна непустая квадрика без точек на бесконечности — это квадрика  $\sum x_i^2 = 1$  планарности нуль. Она называется эллипсоидом. Все остальные квадрики имеют непустую асимптотическую квадрику  $Q_{\infty} = \overline{Q} \cap L_{\infty}$  и называются гиперболоидами. Квадрики планарности нуль исчерпываются эллипсоидом и двуполостным гиперболоидом  $x_1^2 + \cdots + x_{n-1}^2 = x_n^2 - 1$ . Через каждую точку всех остальных непустых квадрик (22-2) можно провести лежащую на квадрике прямую.

Упражнение 22.2. Убедитесь, что двуполостный гиперболоид имеет две компоненты связности, тогда как все остальные квадрики (22-2) связны.

22.3. Параболоиды. Аффинная квадрика Q является параболоидом если и только если её проективное замыкание  $\overline{Q}$  гладко и касается бесконечно удалённой гиперплоскости  $L_\infty$ . В этом случае асимптотическая квадрика  $Q_{\infty}$  имеет ровно одну особую точку  $c$ , которая одновременно является полюсом гиперплоскости  $L_{\infty}$  и одномерным ядром матрицы  $B_{\infty}$ .

На языке уравнений, у параболоида det  $B \neq 0$ , a det  $B_{\infty} = 0$ . Точка касания

$$
c = (0 : -B_{01} : ... : (-1)^n B_{0n}) \in Q \cap L_{\infty}
$$

понимаемая как направление в исходном аффинном пространстве А $^n\,=\,\mathbb{A}(V)$ , называется направлением оси параболоида. В силу предл. 14.5 на стр. 176, квадратичная форма  $f_2 = q|_V$ невырождено ограничивается на любую  $(n-2)$ -мерную не проходящую через с гиперплоскость  $H = \mathbb{P}(U) \subset \mathbb{P}(V) = L_{\infty}$ . Так как ограничение формы q на двумерное подпространство  $U^\perp \subset W = \Bbbk \oplus V$  в этом случае тоже невырождено, а содержащееся в  $U^\perp$  одномерное пространство  $c~=~V^\perp~\subset~U^\perp$  изотропно, подпространство  $U^\perp$  является гиперболической плоскостью. Выберем в ней гиперболический базис  $u_0, u_n$  так, чтобы  $u_0 \in U_0$ , а  $u_n \in c$ , и дополним его ортонормальным базисом  $u_1, ..., u_{n-1}$  подпространства  $U$  до базиса  $u_0, u_1, ..., u_{n-1}, u_n$  в  $W$ . В однородных координатах  $(x_0: x_1: ... : x_n)$  относительно этого базиса квадратичная форма  $q$  запишется как  $a_1x_1^2 + \cdots + a_{n-1}x_{n-1}^2 + 2x_0x_n = 0$ . В аффинном репере карты  $U_0$  с началом в точке  $u_0$  и базисными векторами  $u_1, \ldots, u_n$  аффинное уравнение параболоида приобретает вид  $b_1x_1^2 + b_2x_2^2 + \cdots + b_{n-1}x_{n-1}^2 = 2x_n$ , где  $b_i = -a_i$ . Над алгебраически замкнутым полем оно упрощается дальше до  $x_1^2 + \cdots + x_{n-1}^2 = 2x_n$ , и мы заключаем, что все параболоиды над алгебраически замкнутым полем аффинно конгруэнтны. Над полем ℝ аффинное уравнение параболоида преобразуется к виду

$$
x_1^2 + \dots + x_r^2 - x_{r+1}^2 - \dots - x_{r+s}^2 = 2x_n, \quad \text{rge} \quad r \ge s \ge 0, \ r+s = n-1. \tag{22-3}
$$

<span id="page-3-1"></span><span id="page-3-0"></span> $^1$ Напомю, что через  $Q_{d,m}\, \subset\, \mathbb{P}_n$  мы обозначаем гладкую вещественную квадрику размерности  $d$  и планарности  $m$ , см. n° 19.3.1 на стр. 241.

Параболоид (22-3) имеет планарность s. Поэтому при разных s параболоиды (22-3) аффинно не конгруэнтны. Нуль-планарный параболоид  $x_1^2 + \cdots + x_{n-1}^2 = 2 x_n$  называется эллиптическим, а все остальные — гиперболическими. В силу сл. 19.4 на стр. 241 асимптотическая квадрика аффинного параболоида с проективным замыканием типа  $Q_{d,m}$  является простым конусом с вершиной с над гладкой проективной квадрикой типа  $Q_{d-2,m-1}$ .

22.4. Простые конусы. Аффинная квадрика  $Q$  является простым конусом, если её расширенная матрица Грама имеет det  $B = 0$ , но правый нижний угловой  $n \times n$ -минор этой матрицы  $B_{00} = \det B_{\infty} \neq 0$ . В этом случае гк $B = n$  и проективная квадрика  $\overline{Q}$  имеет единственную особую точку  $(c_0: c_1: ...: c_n) = (B_{00}: -B_{01}: ...: (-1)^n B_{0n})$  — верхнюю строку присоединённой матрицы  $B^{\vee}$ , лежащую в ker B, поскольку  $B^{\vee}B = \det B \cdot E = 0$ . Поместим начало аффинной координатной системы карты  $U_0$  в точку  $c = (1, -B_{01}/B_{00}, \dots, (-1)^n B_{0n}/B_{00}) \in U_0$  и направим оси координат вдоль векторов какого-нибудь ортогонального базиса невырожденной квадратичной формы  $f_2 = q|_V$ . В таком репере квадрика Q запишется аффинным уравнением

$$
a_1x_1^2 + a_2x_2^2 + \dots + a_nx_n^2 = 0
$$

одновременно являющимся однородным уравнением асимптотической квадрики  $Q_\infty \subset \mathbb{P}(V)$ . Над алгебраически замкнутым полем это уравнение упрощается до  $x_1^2 + x_2^2 + \cdots + x_n^2 = 0$ . Тем самым, все простые конусы над алгебраически замкнутым полем аффинно конгруэнтны. Над полем R уравнение конуса приводится к виду

$$
x_1^2 + \dots + x_r^2 = x_{r+1}^2 + \dots + x_{r+s}^2, \quad \text{rge} \quad r \ge s \ge 0 \text{ if } r+s=n. \tag{22-4}
$$

Это однородное уравнение задаёт в  $\mathbb{P}(V)$  проективную квадрику планарности  $s-1$ . Поэтому аффинный конус (22-4) имеет планарность s. В частности, все конусы (22-4) попарно аффинно не конгруэнтны. Обратите внимание, что 0-планарный аффинный конус  $x_1^2 + \cdots + x_n^2 = 0$  является конусом над пустой проективной квадрикой  $Q_{n-1,-1}$  и состоит из единственной точки своей расположенной в начале координат вершины.

22.5. Цилиндры. Согласно опр. 22.1, аффинная квадрика Q является цилиндром, если и  $\overline{Q}$ , и  $Q_{\infty}$ особы, т. е. det  $B = \det B_{\infty} = 0$ .

Упражнение 22.3. Убедитесь, что это эквивалентно условию Sing  $\overline{Q} \cap L_{\infty} \neq \emptyset$ .

Если выбрать в V базис  $e_1, e_2, ..., e_n$  так, чтобы векторы  $e_i$  с  $i > r$  составили базис в ker  $q \cap V$ , то уравнение аффинной квадрики квадрики Q не будет зависеть от последних  $n - r$  координат. Поэтому любой цилиндр является прямым произведением аффинного пространства  $\mathbb{A}^{n-r}$ , параллельного последним  $n-r$  базисным векторам, и не имеющей особенностей на бесконечности аффинной квадрики в дополнительном к нему аффинном пространстве  $\mathbb{A}^r$ . Эта квадрика принадлежит к одному из уже рассмотренных выше трёх типов.

Пример 22.1 (вещественные аффинные кривые второй степени)

Полный список непустых аффинных «кривых второй степени» в  $\mathbb{R}^2$  с точностью до аффинной конгруэнтности таков:

- эллипс  $x_1^2 + x_2^2 = 1$ , гладкая центральная квадрика с пустой асимптотической квадрикой; проективное замыкание типа  $Q_{1,0}$ , асимптотическая квадрика типа  $Q_{0,-1}$
- гипербола  $x_1^2 x_2^2 = 1$ , гладкая с центральная квадрика с гладкой непустой асимптотической квадрикой, состоящей из точек  $(0:1:0)$ ,  $(0:0:1)$ ; проективное замыкание типа  $Q_{1,0}$ , асимптотическая квадрика типа  $Q_{0,0}$
- ∘ *парабола*  $x_1^2 = x_2$ *,* касающаяся бесконечно удалённой прямой в точке (0 ∶ 0 ∶ 1); проективное замыкание типа  $Q_{1,0}$ , асимптотическая квадрика — конус над пустой квадрикой в $\mathbb{P}_0$
- $\, \cdot \,$  *двойная точка*  $x_1^2 + x_2^2 \, = \, 0,$  *конус над гладкой пустой асимптотической квадрикой ти*па  $Q_{0,-1}$
- ∘ *пара пересекающихся прямых*  $x_1^2 x_2^2 = 0$ *,* конус над гладкой непустой асимптотической квадрикой типа  $Q_{0,0}$
- ∘ *пара параллельных прямых х* $_1^2=1$ , цилиндр над гладкой непустой квадрикой в  $\mathbb{A}^1$
- $\phi$  *двойная прямая*  $x_1^2 = 0$ *, циллиндр над двойной точкой в*  $\mathbb{A}^1$ *.*

Пример 22.2 (вещественные аффинные квадратичные поверхности) Полный список непустых аффинных «квадратичных поверхностей» в  $\mathbb{R}^3$  вдвое длиннее предыдущего списка «кривых». Он состоит из семи цилиндров над этими «кривыми», задаваемых теми же уравнениями, но только в пространстве  $\mathbb{R}^3$  с координатами  $(x_1, x_2, x_3)$ , и называемых соответственно эллиптическим, гиперболическим и параболическим цилиндрами, двойной прямой, парой пересекающихся и парой параллельных плоскостей и двойной плоскостью. Кроме семи цилиндров есть три гладких центральных поверхности:

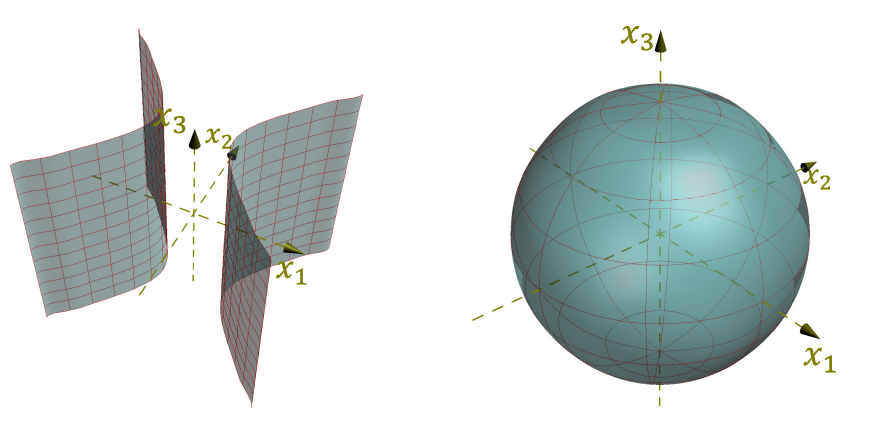

**Рис. 22«1.** Цилиндр  $x_1^2 - x_2^2$  $x_2^2 = 1$  **PHC. 22** $\diamond$ **2.** Эллипсоид  $x_1^2 + x_2^2 + x_3^2 = 1$ 

- *эллипсоид*  $x_1^2 + x_2^2 + x_3^2 = 1$  с проективным замыканием  $Q_{2,0}$  и гладкой пустой асимптотической коникой  $Q_{1,-1}$ ; эллипсоид компактен и 0-планарен (см. рис. 22◇2)
- ∘ *двуполостный гиперболоид*  $x_1^2 + x_2^2 = x_3^2 1$  с тем же самым проективным замыканием  $Q_{2,0}$  и гладкой непустой асимптотической коникой  $Q_{1,0}$ ; двуполостный гиперболоид 0планарен и имеет две компоненты связности (см. рис. 22⋄4)
- *однополостный гиперболоид*  $x_1^2 + x_2^2 = x_3^2 + 1$  (см. рис. 22*03*), проективным замыканием которого является квадрика Сегре  $Q_{2,1}$ , имеющая непустое пересечение с любой плоскостью и пересекающая каждую некасательн[ую плоско](#page-6-0)сть по гладкой непустой конике  $Q_{1,0}$ ; однополостный гиперболоид связен и заме[тается дву](#page-6-1)мя семействами прямых

два параболоида:

• *эллиптический параболоид*  $x_1^2 + x_2^2 = 2 x_3$  (см. рис. 22«5) с 0-планарным проективным замыканием  $Q_{2,0}$ , которое касается бесконечно удалённой плоскости  $x_0 = 0$  в точке (0: 0: 0: 1), и асимптотической коникой, которая является конусом с вершиной в этой точке над пустой гладкой квадрикой  $Q_{0,-1}$ 

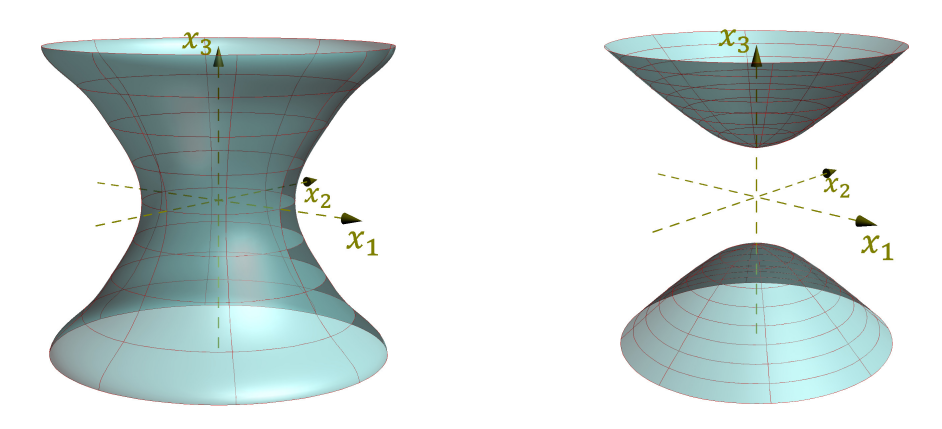

**Рис. 22«3.** Гиперболоид  $x_1^2 + x_2^2 = x_3^2 + 1$  **Рис. 22«4.** Гиперболоид  $x_1^2 + x_2^2 = x_3^2 - 1$ 

<span id="page-6-1"></span>∘ *гиперболический параболоид*  $x_1^2 - x_2^2 = 2 x_3$  (см.рис. 22∘7) с 1-планарным проективным замыканием  $Q_{2,1}$  и асимптотической коникой, являющейся конусом с вершиной в точке ( $0 : 0 : 0 : 1$ ) над непустой гладкой квадрикой  $Q_{0,0}$ ; гиперболический параболоид заметается двумя семействами прямых, в частн[ости, пере](#page-7-0)секает бесконечность по паре прямых  $x_1 = \pm x_2$ 

и два простых конуса над разными гладкими асимптотическими кониками:

- $\phi$  *двойная точка*  $x_1^2 + x_2^2 + x_3^2 = 0$ *, конус над* пустой гладкой коникой
- ∘ *эллиптический конус*  $x_1^2 + x_2^2 = x_3^2$ *,* конус над не пустой гладкой коникой (см. рис. 22◇6)

Итого, 14 непустых попарно аффинно неконгуэнтных фигур.

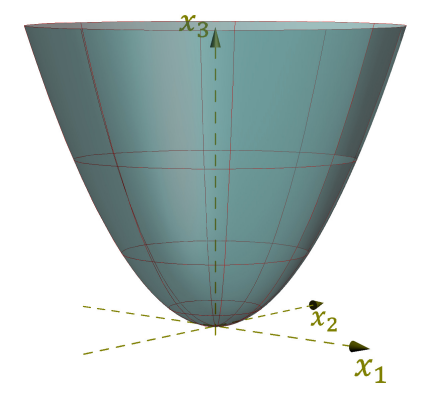

**Рис. 22«5.** Параболоид  $x_1^2 + x_2^2$ 

Предложение 22.3 Каждый параболоид в  $\mathbb{R}^n$  гомеоморфен  $\mathbb{R}^{n-1}.$ 

<span id="page-6-0"></span>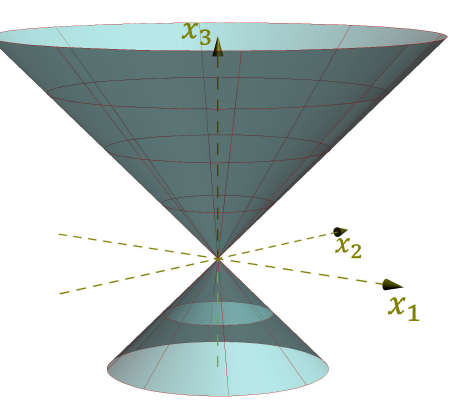

 $\frac{2}{2} = 2 x_3$  **Puc. 22** $\circ$ 6. Конус  $x_1^2 + x_2^2 = x_3^2$ 

Доказательство. Пусть проективное замыкание  $\overline{P}\subset \mathbb{P}_n(\mathbb{R})$  параболоида  $P\subset \mathbb{R}^n$  касается бесконечной гиперплоскости  $L_{\infty}$  в точке  $p$ . Проекция из точки  $p$  на любую не проходящую через  $p$ проективную гиперплоскость  $H\subset \mathbb{P}_n$  задаёт биекцию между точками параболоида  $P=\overline{P}\backslash L_\infty=0$  $P = P \cdot T_p \overline{P}$  и точками аффинной гиперплоскости  $H \cdot T_p \overline{P} \simeq \mathbb{R}^{n-1}$ . Поскольку координаты точки  $x \in P$  и её проекции  $t \in H$  являются рациональными функциями друг друга<sup>1</sup>, эта биекция является гомеоморфизмом.  $\Box$ 

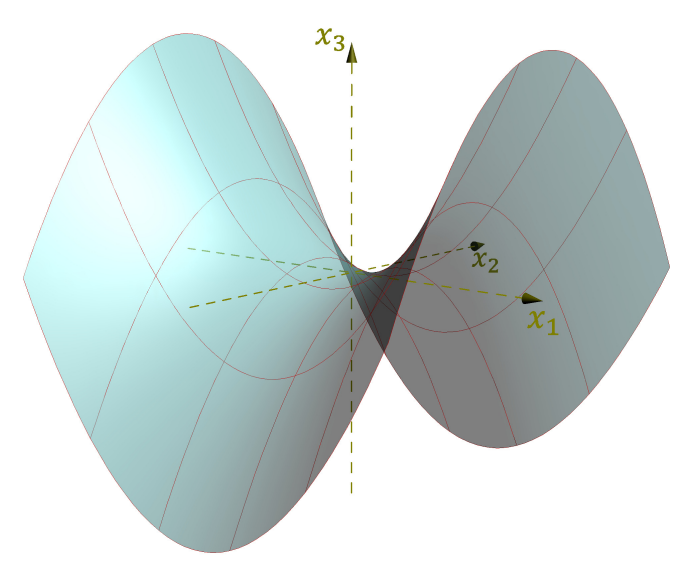

**Рис. 22**07. Гиперболический параболоид  $x_1^2 - x_2^2 = 2x_3$ 

Предложение 22.4

<span id="page-7-0"></span>Гладкая центральная аффинная квадрика  $Q \subset \mathbb{R}^{n+1}$  размерности  $n$  с проективным замыканием типа  $Q_{n,m}$  гомеоморфна цилиндру  $\mathbb{R}^m \times S^{n-m}$ , где  $S^{n-m} \subset \mathbb{R}^{n+1-m}$  — единичная сфера, если её асимптотическая квадрика  $Q_{\infty}$  имеет тип  $Q_{n-1,m-1},$  и гомеоморфна цилиндру  $S^m \times \mathbb{R}^{n-m},$  если асимптотическая квадрика имеет тип  $Q_{n-1,m}$ .

Доклзательство. Если  $\overline{Q} \simeq Q_{n,m}$  и  $Q_{\infty} \simeq Q_{n-1,m-1}$ , квадрика  $Q$  задаётся в  $\mathbb{R}^{n+1}$  уравнением

$$
1 + x_1^2 + \dots + x_m^2 = x_{m+1}^2 + \dots + x_{n+1}^2.
$$

Разобьём  $\mathbb{R}^{n+1}$  в произведение  $\mathbb{R}^m \times \mathbb{R}^{n+1-m}$ . Пересечение квадрики Q со слоем  $w \times \mathbb{R}^{n+1-m}$  над любой точкой  $w = (x_1, ..., x_m) \in \mathbb{R}^m$  является сферой в  $\mathbb{R}^{n-m+1}$  с центром в нуле и квадратом радиуса  $1 + (w, w)$ , где  $(*, *)$  — стандартная евклидова структура на  $\mathbb{R}^m$ . Отображение

$$
(w, u) \mapsto \left(w, \frac{u}{\sqrt{1 + (w, w)}}\right),
$$

осуществляющее в каждом слое  $w \times \mathbb{R}^{n+1-m}$  гомотетию с коэффициентом  $(1+(w,w))^{-1/2}$ , задаёт гомеоморфизм между квадрикой Q и цилиндром  $S^{n-m}\times\mathbb{R}^m$ . Если  $\overline{Q}\simeq Q_{n,m}$  и  $Q_\infty\simeq Q_{n-1,m}$ , то Q имеет уравнение  $x_1^2 + \cdots + x_{m+1}^2 = x_{m+2}^2 + \cdots + x_{n+1}^2 + 1$ . Применяя к  $\mathbb{R}^{n+1} = \mathbb{R}^{m+1} \times \mathbb{R}^{n-m}$ то же рассуждение, что и выше, получаем гомеоморфизм  $Q \Rightarrow S^m \times \mathbb{R}^{n-m}$ .  $\Box$ 

<sup>&</sup>lt;sup>1</sup>Напомню, что  $\tilde{q}(t, t) \cdot (p - x) = 2\tilde{q}(t, p) \cdot t$ , ср. с прим. 17.7 на стр. 211.

Упражнение 22.4. Выведите из предыдущих предложений, что единственной с точностью до аффинной конгруэнтности несвязной гладкой нецилиндрической аффинной квадрикой является двуполостный гиперболоид с уравнением  $1 + x_1^2 + \dots + x_{n-1}^2 = x_n^2$ .

22.6. Квадрики в евклидовом пространстве. Зафиксируем на пространстве  $V \simeq \mathbb{R}^n$  евклидову структуру так, чтобы стандартный базис был ортонормален, и обозначим через

$$
(*, *) : V \times V \to \mathbb{R}
$$

евклидово скалярное произведение. Тогда каждой квадратичной форме  $f \in S^2 V^*$  биективно сопоставится<sup>1</sup> самосопряжённый линейный оператор  $\varphi_f: V \to V$ , матрица которого в любом ортонормальном базисе пространства V совпадает с матрицей Грама формы  $f$  в этом базисе, и который однозначно характеризуется тем, что  $(u, \varphi_f w) = \widetilde{f}(u, w)$  для всех  $u, w \in V$ . Согласно теор. 15.7 на стр. 188 этот оператор диагонализуем в некотором ортонормальном базисе пространства  $V$ , который таким образом является ортогональным для квадратичной формы  $f$ . Диагональные элементы матрицы Грама равны собственным числам оператора  $\varphi_f$ , а базисные векторы являются собственными векторами этого оператора. Мы будем называть всякий базис с такими свойствами каноническим базисом квадратичной формы f. Обратите внимание, что если все собственные числа матрицы Грама формы f в произвольном ортонормальном базисе пространства V различны, то канонический базис определён однозначно с точностью до смены знаков и перенумерации базисных векторов.

22.6.1. Центральные квадрики. Пусть гладкая центральная аффинная квадрика  $Q \subset \mathbb{A}(V)$ задаётся в стандартных координатах на  $V = \mathbb{R}^n$  аффинным уравнением

$$
f_0 + f_1(x) + f_2(x) = 0
$$
,  $\text{rge } f_i \in S^i V^*$ ,  $x \in \mathbb{R}^n$ .

Аффинный репер с началом в центре с квадрики Q и евклидово ортонормальными базисными векторами  $u_1, \ldots, u_n$ , образующими канонический базис асимптотической квадратичной формы  $f_2$ , называется каноническим репером квадрики Q, а его координатные оси — главными осями квадрики Q. Таким образом, главные оси направлены вдоль собственных векторов матрицы Грама квадратичной формы  $f_2$ . Аффинное уравнение квадрики Q в каноническом репере имеет вид

<span id="page-8-1"></span>
$$
a_1 x_1^2 + \dots + a_n x_n^2 = 1, \tag{22-5}
$$

где каждый коэффициент  $a_i = -q(u_i, u_i) / q(c, c) = -f_2(u_i, u_i) / f(c) = -\alpha_i / f(c)$ , а  $\alpha_i$ собственное значение оператора  $\varphi_{f_2}$  на собственном векторе  $u_i$ . Поскольку ни собственные значения оператора  $\varphi_{f_2}$ , ни значение многочлена f в точке  $c \in A(V)$  не зависят от выбора канонического репера, набор коэффициентов  $a_i$  канонического уравнения (22-5) с точностью до перенумерации не зависит от выбора канонического репера и является полным инвариантом гладкой центральной квадрики: одна такая квадрика переводится в другую движением объемлющего евклидова пространства если и только если у этих квадрик одинаковые с точностью до перестановки наборы коэффициентов  $a_i$  их канонических уравнений (22-5). Положительные числа  $\ell_i \stackrel{\text{def}}{=} |a_i|^{1/2}$  называются полуосями гладкой центральной квадрики. При  $a_i > 0$  число  $\ell_i$ равно расстоянию от центра квадрики до точки её пересечения с і-той главной осью. Обратите внимание, что коэффициенты  $a_i = -\alpha_i/f(c)$ , а с ними — и полуоси вычисляются по аффинному

<span id="page-8-0"></span> $\overline{1_{\text{CM. }n}}$ 14.2.4 на стр. 174, а также сл. 20.2 на стр. 255.

уравнению f квадрики в произвольном ортонормальном базисе евклидова пространства и не меняются при умножении этого уравнения на константу.

С конформной точки зрения векторы  $c, u_1, \ldots, u_n \in W = \mathbb{R} \oplus V$ , составляющие канонический репер, являются вершинами автополярного относительно проективной квадрики  $\overline{Q}$  симплекса $^1$  в  $\mathbb{P}_n=\mathbb{P}(W)$ , а выходящие из вершины  $c$  гиперграни этого симплекса пересекают бесконечно удалённую гиперплоскость  $L_{\infty} = \mathbb{P}(V)$  по  $(n-1)$ -мерному симплексу, автополярному относительно гладкой абсолютной квадрики  $x_1^2 + \cdots + x_n^2 = 0$  в пространстве  $L_\infty = \mathbb{P}(V)$ . Эта квадрика не имеет вещественных точек и задаёт на пространстве V конформную структуру.

#### Предложение 22.5

<span id="page-9-1"></span>Для любого эллипсоида  $0 = V(f) \subset \mathbb{A}(V)$  с положительно определённой асимптотической квадратичной формой  $f_2$  характеристический многочлен  $\det(tE - F_e)$  матрицы Грама  $F_e$  формы  $f_2$ в любом евклидово ортонормальном базисе е пространства V не зависит от выбора этого ортонормального базиса. Симметричным образом, характеристический многочлен  $\det(tE - G_p)$ матрицы Грама  $G_v$  евклидова скалярного произведения в любом базисе  $v$  пространства  $V$ , ортонормальном для асимптотической формы  $f_2$ , не зависит от выбора такого базиса.

Доказательство. Матрица С<sub>е'е</sub>, выражающая евклидово ортонормальный базис е' через евклидово ортонормальный базис  $e$ , удовлетворяет соотношению  $G_{e'} = C_{e'e}^t G_e C_{e'e}$ , где  $G_{e'} = G_e = E$ суть матрицы Грама евклидова скалярного произведения в этих базисах. Поэтому  $C_{e',e}^t = C_{e',e}^{-1}$ . Из формулы, связывающей матрицы Грама асимптотической квадратичной формы тех же базисов:  $F'_e = C^t_{e'_e} F_e C_{e'_e} = C^{-1}_{e'_e} G_e C_{e'_e}$ , вытекает, что матрицы  $F_{e'}$  и  $F_e$  подобны и, стало быть, имеют равные характеристические многочлены. Второе утверждение доказывается аналогич- $\Box$ HO.

### Пример 22.3 (вариации на теоремы Аполлония)

Уравнение эллипсоида в аффинном репере с началом в центре с этого эллипсоида после умножения на подходящую константу приобретает вид  $f_2(v) = 1$ , где  $f_2 \in S^2 V^*$  — асимптотическая квадратичная форма эллипсоида, а  $v \in V$  — радиус вектор, ведущий из центра эллипсоида в переменную точку пространства.

Упражнение 22.5. Убедитесь, что векторы  $v_1, \ldots, v_n \in V$  тогда и только тогда составляют ортонормальный базис квадратичной формы  $f_2$ , когда 2n точек  $c \pm v_i$  лежат на эллипсоиде и для каждого *і* две проходящие через точки  $c \pm v_i$  параллельные плоскости с направляющим векторным пространством, порождённым  $(n-1)$  векторами  $v_v$  с  $v \neq i$ , обе касаются эллипсоида.

Такие векторы  $v_1, \ldots, v_n$  называются сопряжёнными радиусами эллипсоида. Из предл. 22.5 вытекает, что для каждого  $k = 1, 2, ..., n = \dim V$  сумма всех главных миноров<sup>2</sup> матрицы Грама  $G_v$  евклидовых скалярных произведений набора  $v = (v_1, \ldots, v_n)$  сопряжённых радиусов эллипсоида не зависит от  $v$ . При  $k = n$  это означает, что евклидов объём параллелепипеда, натянутого на сопряжённые радиусы эллипсоида не зависит от выбора сопряжённых радиусов, а при  $k = 1$  — что сумма квадратов длин сопряжённых радиусов эллипсоида одинакова для всех

 $^1$ Это означает, что полюсом каждой ( $n-1$ )-мерной гиперграни симплекса относительно квадрики  $\overline{Q}$ является противолежащая этой грани вершина симплекса.

<span id="page-9-2"></span><span id="page-9-0"></span><sup>&</sup>lt;sup>2</sup>Т. е. сумма определителей всех  $k \times k$ -подматриц в  $G_v$ , главная диагональ которых содержится в главной диагонали  $G_v$ . Согласно прим. 9.2 на стр. 118 эта сумма, умноженная на ( $-1)^k$ , равна коэффициенту при  $t^{n-k}$  в характеристическом многочлене  $\det(tE - G_n)$ .

наборов сопряжённых радиусов. Эти два утверждения про пару сопряжённых радиусов эллипса на плоскости известны как теоремы Аполлония.

Если провести параллельные сопряжённым радиусам  $v_i$  прямые  $\ell_i = \{a + v_i t\}$  через произвольную не лежащую на эллипсоиде точку а, то каждая из п прямых пересечёт эллипсоид в точках  $a'_i = a + v_i t'_i$  и  $a''_i = a + v_i t''_i$ , где  $t'_i$  и  $t''_i$  являются корнями квадратного уравнения

$$
t^2 + 2\widetilde{q}(v_i, a) + q(a) = 0,
$$

в котором  $q \in S^2(\mathbb{R}c \oplus V)^*$  — однородная квадратичная форма, задающая проективное замыкание эллипсоида<sup>1</sup>. Поскольку произведение длин  $|a'_i - a| \cdot |a''_i - a| = t'_i t''_i |v_i|^2 = q(a)|v_i|^2$ , мы заключаем, что сумма таких произведений по всем п сопряжённым направлениям

$$
\sum_{i=1}^{n} |a'_i - a| \cdot |a''_i - a| = q(a) \cdot \text{tr } G_v
$$

тоже не зависит от выбора набора сопряжённых направлений.

## Пример 22.4 (ОРТООПТИЧЕСКАЯ СФЕРА ЦЕНТРАЛЬНОЙ КВАДРИКИ)

<span id="page-10-1"></span>Одним из многомерных обобщений директора $^2$  центральной коники на евклидовой плоскости является ГМТ пересечения *n* попарно перпендикулярных гиперплоскостей  $T_1, \ldots, T_n$ , касающихся заданной центральной квадрики  $Q$  в аффинном евклидовом пространстве  $\mathbb{A}^n = \mathbb{A}(V)$ . Вложим А<sup>n</sup> в  $\mathbb{P}_n = \mathbb{P}(W)$ , где  $W = \mathbb{R}e_0 \oplus V$ , и зафиксируем в пространстве W такой базис  $e_0, e_1, \ldots, e_n$ , что вектор  $e_0$  является центром квадрики Q, а векторы  $e_1, \ldots, e_n$  образуют евклидово ортонормальный базис пространства V, в котором матрица Грама асимптотической квадрики  $Q_{\infty}$  диагональна. Умножая уравнение квадрики на ненулевую константу, мы можем считать, что в однородных координатах  $x_0, x_1, ..., x_n$  относительно выбранного базиса проективное замыкание  $\overline{Q} = V(q)$  квадрики  $Q$  задаётся квадратичной формой

$$
-x_0^2 + b_1 x_1^2 + \cdots + b_n x_n^2
$$

Каждая проходящая через заданную точку  $a = (1 : a_1 : \dots : a_n) \in \mathbb{A}^n \subset \mathbb{P}_n$  гиперплоскость  $T \subset \mathbb{P}_n$  является точкой проективного пространства  $a^{\times} = \mathbb{P}(\text{Ann } a) \subset \mathbb{P}(W^{\times})$ . Мы отождествим его с  $\mathbb{P}(V^*)$  при помощи линейного изоморфизма  $V^*$  ⇒ Ann  $a, \xi \mapsto \xi - \xi(a) \cdot x_0$ , который сопоставляет ненулевому ковектору  $\xi \in V^*$  проходящую через точку  $a$  гиперплоскость  $T_{\xi}$ , задаваемую в однородных координатах  $(x_0 : x_1 : ... : x_n)$  линейным уравнением

$$
\xi(x_1, \dots, x_n) - x_0 \cdot \xi(a_1, \dots, a_n) = 0. \tag{22-6}
$$

Перпендикулярность гиперплоскостей  $T_{\xi}$  и  $T_{\eta}$  означает, что задающие их ковекторы  $\xi, \eta \in V^*$ евклидово перпендикулярны. Таким образом, проходящие через точку *а* попарно перпендикулярные гиперплоскости  $T_1, \ldots, T_n$  образуют в  $\mathbb{P}(V^*)$  автополярный симплекс для двойственной к абсолютной квадрике  $A \subset \mathbb{P}(V)$  квадрики  $A^{\times} \subset \mathbb{P}(V^*)$ , матрица Грама которой в двойственном к евклидово ортонормальному базису  $e_1, ..., e_n$  базисе  $x_1, ..., x_n$  равна Е. Изоморфизм  $V^* \approx$  Ann  $a$  переводит этот базис пространства  $V^*$  в базис пространства Ann  $a$ , состоящий из

 $^1$ Коэффициент при  $t^2$  равен  $\widetilde{q}(v_i,v_i)=f_2(v_i)=1$ , поскольку векторы  $v_i$  образуют ортонормальный базис формы f<sub>2</sub>.

<span id="page-10-0"></span><sup>&</sup>lt;sup>2</sup>См. n° 21.3.1 на стр. 264.

форм  $x_i - a_i x_0$ , где 1  $\leqslant i \leqslant n$ . Условие касания гиперплоскостей  $T_i$  с квадрикой  $Q$  означает, что задающие эти плоскости линейные формы  $\xi_i-\xi_i(a)\cdot x_0$  лежат на двойственной к  $Q$  квадрике  $\overline{Q}^{\times}$  ⊂  $\mathbb{P}(W^*)$ , имеющей в базисе  $x_0, x_1, ..., x_n$  пространства  $W^*$  диагональную матрицу Грама с диагональными элементами −1,  $b_1^{-1},$   $\ldots$  ,  $b_n^{-1}.$  Ограничение этой формы на подпространство  $a^\times$  имеет в базисе из форм  $x_i - a_i x_0$  матрицу Грама

<span id="page-11-0"></span>
$$
\begin{pmatrix}\n-a_1 & 1 & 0 & \cdots & 0 \\
-a_2 & 0 & 1 & \ddots & \vdots \\
\vdots & \vdots & \ddots & \ddots & 0 \\
-a_n & 0 & \cdots & 0 & 1\n\end{pmatrix}\n\begin{pmatrix}\n-1 & 0 & \cdots & 0 \\
0 & b_1^{-1} & \ddots & \vdots \\
\vdots & \ddots & \ddots & 0 \\
0 & \cdots & 0 & b_n^{-1}\n\end{pmatrix}\n\begin{pmatrix}\n-a_1 & -a_2 & \cdots & -a_n \\
1 & 0 & \cdots & 0 \\
0 & 1 & \ddots & \vdots \\
\vdots & \ddots & \ddots & 0 \\
0 & \cdots & 0 & 1\n\end{pmatrix}\n=\n\begin{pmatrix}\nb_1^{-1} - a_1^2 & -a_1 a_2 & -a_1 a_2 & \cdots & -a_1 a_n \\
-a_2 a_1 & b_2^{-1} - a_2^2 & -a_2 a_3 & \cdots & -a_2 a_n \\
-a_3 a_1 & -a_3 a_2 & b_3^{-1} - a_3^2 & \ddots & \vdots \\
\vdots & \vdots & \ddots & \ddots & -a_{n-1} a_n \\
-a_n a_1 & -a_n a_2 & \cdots & -a_n a_{n-1} & b_n^{-1} - a_n^2\n\end{pmatrix}
$$
\n(22-7)

Согласно теор. 19.2 на стр. 238 лежащий на такой квадрике набор точек  $\xi_1, \ldots \xi_n$ , одновременно автополярный относительно квадрики с единичной матрицей Грама, существует если и только если матрица (22-7) бесследна. Точки  $a$ , для которых это условие выполняется, образуют сферу с тем же центром  $e_0$ , что и квадрика  $Q$ , и квадратом радиуса, равным  $\sum a_i^2 = \sum b_i^{-1}.$  Эта сфера называется *ортооптической сферой* квадрикиொ. Для эллипсоида квадрат радиуса ортооптической сферы равен сумме квадратов полуосей. Для гиперболоида он может оказаться отрицательным, и в этом случа[е мно](#page-11-0)жество вещественных точек ортооптической сферы пусто. Например, директор гиперболы на плоскости является непустой окружностью если и только если содержащий ветвь гиперболы угол между её асимптотами острый. При этом одна из двух перпендикулярных касательных, опущенных из каждой точки пересечения директора с асимптотами, касаются гиперболы в бесконечно удалённой точке. Для равнобокой гиперболы с перпендикулярными касательными на директоре имеется ровно одна вещественная точка — центр гиперболы, и опущенные из него касательные суть асимптоты. Если содержащий ветвь гиперболы угол между асимптотами тупой, директор имеет отрицательный радиус и не имеет вещественных точек.

**22.6.2. Параболоиды.** Пусть проективное замыкание  $\overline{P} \subset \mathbb{P}(W)$  параболоида  $P \subset \mathbb{A}(V)$  касается бесконечно удалённой гиперплоскости  $\mathbb{P}(V)$  в точке  $p.$  Обозначим через  $U\,=\,p^\perp\, \subset\, V$ евклидово ортогональное дополнение к одномерному подпространству  $p \subset V$ . Подпространство  $L = \mathbb{P}(U) \subset \mathbb{P}(V)$  имеет коразмерность 2 в  $\mathbb{P}_n = \mathbb{P}(W)$  и сопряжение относительно гладкой квадрики  $\overline{P}$  задаёт на пучке проходящих через  $L$  гиперплоскостей  $H\subset \mathbb P(W)$  инволюцию $^1.$ Двумя неподвижными точками этой инволюции являются проходящие через  $\it L$  касательные гиперплоскости к квадрике  $\overline{P}.$  Одной из них является бесконечность  $L_\infty$ , касающаяся  $\overline{P}$  в точке  $p.$ Обозначим вторую гиперплоскость через  $L_0$ , и пусть она касается  $\overline{P}$  в точке  $c\in U_0=\mathbb{A}(V).$  Э[та](#page-11-1) точка называется *вершиной*, а прямая (*cp*), выходящая из вершины в направлении  $p \in \mathbb{P}(V)$ , называется *осью* параболоида Р.

Так как подпространство  $U$  трансверсально к  $p$ , ограничение асимптотической квадратичной формы  $f_2$  квадрики  $P$  на подпространство  $U$  невырождено. Следовательно, в  $U$  существует

<span id="page-11-1"></span> $\rm ^1$ Которая переводит две плоскости друг в друга если и только если каждая из них проходит через полюс другой, см. n° 19.1 на <mark>стр. 233.</mark>

евклидово ортонормальный базис  $u_1, \ldots, u_{n-1}$ , в котором форма  $f_2|_U$  имеет диагональную матрицу Грама с диагональными элементами, равными ненулевым собственным числам  $\alpha_i$  самосопряжённого оператора $^1$   $\pmb{\varphi}_{f_2}$ , а ортонормальные векторы  $u_i$  являются собственными векторами этого оператора с собственными значениями  $\alpha_i$ . Поскольку прямая  $\left( cp\right)$  сопряжена подпространству  $L = \mathbb{P}(U)$  относительно квадрики  $\overline{P}$ , расширенная квадратичная форма  $q$ , задающая квадрику P, ограничивается на неё невырождено, а значит, линейная оболочка изотропных векторов  $p \in V$  и  $c \in U_0$  является гиперболической плоскостью для квадратичной формы q. Аффинный репер с началом в вершине с и евклидово ортонормальными базисными векторами  $u_1, \ldots, u_{n-1}, p$  называется каноническим репером параболоида P, если в аффинных координатах относительно этого репера параболоид P задаётся уравнением вида

<span id="page-12-1"></span>
$$
a_1 x_1^2 + \dots + a_{n-1} x_{n-1}^2 = 2x_n, \tag{22-8}
$$

где число положительных коэффициентов в левой части не меньше, чем число отрицательных, и каждый коэффициент  $a_i = -q(u_i, u_i) / \tilde{q}(c, p) = -f_2(u_i, u_i) / \tilde{q}(c, p) = -\alpha_i / \tilde{q}(c, p)$ , где  $\alpha_i$ ненулевое собственное значение оператора  $\varphi_{f_2}$  на собственном векторе  $u_i$ . Условие на знаки коэффициентов в левой части (22-8) однозначно фиксирует направление n-того единичного базисного вектора  $p \in V$ . Если все собственные числа асимптотической матрицы Грама  $B_{\infty}$  различны, то канонический репер параболоида единствен с точностью до перенумерации и смены знаков первых  $(n-1)$  базисных векторов. Так как ни собственные значения оператора  $\varphi_{f_{\alpha}}$ , ни значение симметричной билинейной формы  $\widetilde{q}$  на однозначно определяемых параболоидом Р векторах  $c \in U_0 = e_0 + V$  и  $p \in V$  не зависят от выбора канонического репера, набор коэффициентов  $a_i$  канонического уравнения (22-8) с точностью до перенумерации не зависит от выбора канонического репера и является полным евклидовым инвариантом параболоида: один гиперболоид переводится в другой движением объемлющего евклидова пространства если и только если они имеют одинаковые с точностью до перестановки наборы коэффициентов  $a_i$ канонических уравнений (22-8).

### Пример 22.5 (ОРТООПТИЧЕСКАЯ ПЛОСКОСТЬ)

В отличие от центральных квадрик, для параболоида  $P \subset \mathbb{A}^n = \mathbb{A}(V)$  ГМТ пересечения *n*-ок его попарно перпендикулярных касательных гиперплоскостей  $T_1, \ldots, T_n$  представляет собою не сферу, а гиперплоскость, которая называется директрисой параболоида или ортооптической плоскостью. Чтобы убедиться в этом, надо повторить вычисление из прим. 22.4 на стр. 282, взяв в качестве базиса в  $W = \mathbb{R} e_0 \oplus V$  канонический базис параболоида  $e_1, e_2, \ldots, e_n$ , в котором вектор  $e_0 \in P$  является вершиной параболоида, вектор  $e_n \in V$  является точкой касания проективного замыкания  $\overline{P}$  с гиперплоскостью  $L_{\infty}$ , прямая  $(e_0e_n)$  полярна относительно  $\overline{P}$  линейной оболочке векторов  $e_i$  с  $1 \leq i \leq n-1$ , а векторы  $e_1, \ldots, e_{n-1}$  образуют евклидово ортонормальный базис пространства V. Умножая уравнение параболоида на ненулевую константу, можно считать, что в однородных координатах  $x_0, x_1, \ldots, x_n$  его матрица Грама имеет вид

<span id="page-12-2"></span>
$$
\begin{pmatrix}\n0 & 0 & \cdots & 0 & -1 \\
0 & b_1^{-1} & \ddots & \vdots & 0 \\
\vdots & \ddots & \ddots & 0 & \vdots \\
0 & \cdots & 0 & b_{n-1}^{-1} & 0 \\
-1 & 0 & \cdots & 0 & 0\n\end{pmatrix}.
$$
\n(22-9)

<span id="page-12-0"></span><sup>&</sup>lt;sup>1</sup>Или, что то же самое, асимптотической матрицы Грама  $B_{\infty}$ .

Пространство  $a^{\times} \subset \mathbb{P}(W^*)$  проходящих через точку  $a = (1, a_1, \dots, a_n) \in A(V)$  гиперплоскостей  $T \subset \mathbb{P}(W)$  состоит, как и в прим. 22.4, из точек вида  $\xi - \xi(a)x_0 \in W^*$ , где  $\xi$  пробегает  $V^*$ , но рассматривается как линейная форма на W, аннулирующая базисный вектор  $e_0$ . Попарная перпендикулярность друг другу  $n$ -ки таких гиперплоскостей  $T_1, \ldots, T_n \in a^{\times}$  означает, что отвечающие им  $n$  линейых форм  $\xi_i$  составляют автополярный относительно евклидовой квадрики  $A^\times$ набор точек в  $\mathbb{P}(V^*)$ . Ограничение двойственной к (22-9) квадратичной формы на гиперплоскость  $a^{\times}$  имеет в базисе из форм  $\eta_i = x_i - a_i x_0$  матрицу Грама

$$
\begin{pmatrix}\n-a_1 & 1 & 0 & \cdots & 0 \\
-a_2 & 0 & 1 & \ddots & \vdots \\
\vdots & \vdots & \ddots & \ddots & 0 \\
-a_n & 0 & \cdots & 0 & 1\n\end{pmatrix}\n\begin{pmatrix}\n0 & 0 & \cdots & 0 & -1 \\
0 & b_1^{-1} & \ddots & \vdots & 0 \\
\vdots & \ddots & \ddots & 0 & \vdots \\
0 & \cdots & 0 & b_{n-1}^{-1} & 0 \\
-1 & 0 & \cdots & 0 & 0\n\end{pmatrix}\n\begin{pmatrix}\n-a_1 & -a_2 & \cdots & -a_n \\
1 & 0 & \cdots & 0 \\
0 & 1 & \ddots & \vdots \\
\vdots & \ddots & \ddots & 0 \\
0 & \cdots & 0 & 1\n\end{pmatrix} = \begin{pmatrix}\nb_1^{-1} & 0 & a_1 \\
\ddots & \ddots & \vdots \\
0 & b_{n-1}^{-1} & a_{n-1} \\
a_1 & \cdots & a_{n-1} & 2a_n\n\end{pmatrix}
$$
\n(22-10)

и наличие на такой квадрике  $\emph{n}$  автополярных относительно единичной матрицы точек равносильно бесследности $^1$  матрицы (22-10), только теперь это условие выражается линейным по  $a$ уравнением  $-2a_n = b_1^{-1} + \cdots + b_{n-1}^{-1}$ , которое задаёт гиперплоскость, перпендикулярную оси параболоида и находящуюся от его вершины на расстоянии  $|b_1^{-1} + \cdots + b_{n-1}^{-1}|.$  Полюс этой гиперплоскости называется фокусом параболоида.

**22.6.3. Конусы.** Каноническим репером аффинного конуса  $C \subset A(V)$  называется система координат с началом в вершине с конуса и евклидово ортонормальными базисными векторами  $u_1, \ldots, u_n$ , которые являются собственными векторами невырожденного самосопряжённого оператора  $\varphi_{f_2}$ . Аффинное уравнение конуса в этой системе координат имеет вид

<span id="page-13-2"></span><span id="page-13-1"></span>
$$
a_1 x_1^2 + \dots + a_n x_n^2 = 0. \tag{22-11}
$$

Набор коэффициентов  $(a_1 : ... : a_n)$  пропорционален набору  $(a_1 : ... : a_n)$  собственных чисел самосопряжённого оператора  $\varphi_{f_2}$ . Конус является двойной точкой если и только если все коэффициенты  $a_i$  одинакового знака. Отличный от двойной точки конус является линейным соединением вершины с и непустой гладкой квадрики в  $L_{\infty} = \mathbb{P}(V)$ , которая задаётся в базисе  $u_1, \ldots, u_n$  тем же самым уравнением (22-11). Поскольку непустая гладкая вещественная проективная квадрика определяет своё уравнение однозначно с точностью до пропорциональности, два отличных от двойной точки конуса евклидово конгруэнтны если и только если наборы собственных чисел  $(\alpha_1 : ... : \alpha_n)$  асимптотических квадратичных форм  $f_2$  их аффинных уравнений в произвольном ортонормальном базисе отличаются друг из друга перестановкой элементов и умножением всех элементов на одну и ту же ненулевую константу.

<span id="page-13-0"></span><sup>&</sup>lt;sup>1</sup>См. теор. 19.2 на стр. 238.

Упр. 22.1. Модифицируйте решение упр. 19.3 на стр. 233.

- Упр. 22.3. Если dim Sing  $\overline{Q} = 0$ , то Q является конусом или цилиндром если и только если эта особая точка, соответственно, конечна или бесконечна. Если же dim Sing  $\overline{Q} \geq 1$ , то проективное подпространство Sing  $\overline{L}$  всегда пересекается с гиперплоскостью  $L_{\infty}$ .
- Упр. 22.4. Среди пространств вида  $\mathbb{R}^m \times S^{n-m}$ , где  $0 \leq m \leq n$ , несвязным является только  $\mathbb{R}^n \times S^0 =$  $\mathbb{R}^m \sqcup \mathbb{R}^m$ .
- Упр. 22.5. Ортормальность векторов  $v_i$  относительно формы  $f_2$  на  $V$  означает, что задающая проективное замыкание эллипсоида квадратичная форма  $q$  на пространстве  $W = \mathbb{R} c \oplus V$  имеет в базисе  $c, v_1, \ldots, v_n$  этого пространства вид

$$
-x_0^2 + x_1^2 + \dots + x_n^2. \tag{23-20}
$$

Поэтому все векторы  $c \pm e_i$  изотропны, и ортогонал к каждому такому вектору порождается им самим и векторами  $v_y$  с  $v \neq i$ . Наоборот, если эти условия выполняются, то при каждом *і* линейная оболочка векторов  $v_v$  с  $v \neq i$  является ортогональным относительно формы q дополнением к двумерному пространству, натянутому на  $c$  и  $e_i$ , а из равенств

$$
\widetilde{q}(c+e_i, c+e_i) = 0 = \widetilde{q}(c-e_i, c-e_i)
$$

вытекает, что  $\tilde{q}(c, e_i) = 0$  и  $\tilde{q}(e_i, e_i) = -\tilde{q}(c, c) = 1$ , т.е. в базисе  $c, v_1, ..., v_n$  форма q имеет вид (23-20).